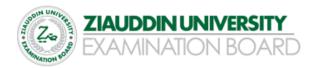

## **Computer Science Objective-Model Paper**

#### Intermediate Part – I (11th Class) Examination

**Total marks: 43** Time Allowed: 20 minutes.

## **Select the correct option:**

- 1. A graphic tablet is commonly activated by
  - a. Finger
  - b. Joystick
  - c. Stylus
  - d. Trackball
- 2. Laser printer is an example of
  - a. Non-impact
  - b. Impact
- Inkjet AUDDIN UNIVERSITY d. Dot matrix ne top most laver
  - Network
  - b. Session
  - Transport
    - d. Presentation
  - 4. BCD code is bit code:
    - a. 4-bit
    - b. 8-bit
    - c. 2-bit
    - d. 6-bit
  - 5. The height of wave within a given period of time is known as
    - a. Frequency
    - b. Amplitude
    - c. Oscillation
    - d. Pulse
  - 6. Physical path that connects the source and receiver is known as
    - a. Communication channel
    - b. Self-testing
    - c. Sender
    - d. Signal
  - 7. Which of the following coding scheme uses 4-bits code;
    - a. Uni Code
    - b. ASC II
    - c. EBCDIC
    - d. BCD

- 8. A telephone line is an example of: a. Full duplex b. Half-duplex c. None d. Simplex Mode 9. The electromagnetic waves representation data are called a. Sender b. Signal c. Message d. Information 10. Sound light and radio waves are examples of a. None b. Digital signal c. Analog signal d. Simple signals 11. Analog signal is measured in; a. Bit b. None c. Volts 12. All are guided media except: IDDIN UNIVERSITY Fiber opti Coaxial Twisted 13. Which of the following is NOT a category of network a. LAN b. MAN c. WAN d. NAN 14. Analog signal is measured in a. Volt
  - b. Hertz
  - c. WATTS
  - d. Digits
  - 15. An important property of fiber optic cable is
    - a. Noise
    - b. Refraction
    - c. Interference
    - d. Attenuation
  - 16. The flyby wire system is used in
    - a. Medical field
    - b. Airline field
    - c. Education field
    - d. Banking field

| 17. Many                                                      | banks provide the facility of                              |
|---------------------------------------------------------------|------------------------------------------------------------|
| a.                                                            | CAD                                                        |
| b.                                                            | CAM                                                        |
| c.                                                            | ATM                                                        |
| d.                                                            | CBT                                                        |
| 18. Each le                                                   | ocation in primary storage is assigned a unique            |
| a.                                                            | Data                                                       |
| b.                                                            | Field                                                      |
| c.                                                            | Name                                                       |
| d.                                                            | Address                                                    |
| 19. All are                                                   | e types of Memory EXCEPT. –                                |
|                                                               | DRAM                                                       |
| b.                                                            | SRAM                                                       |
| c.                                                            | FRAM                                                       |
| d.                                                            | ROM                                                        |
| 20. The co                                                    | prrect column address is;                                  |
| a.                                                            |                                                            |
| b.                                                            | D3                                                         |
| c.                                                            | 15                                                         |
| d.                                                            | AB                                                         |
| 21. A prep                                                    | programmed formula                                         |
| 300 h UA,                                                     | Range                                                      |
| 500 b.                                                        | Graph TIALIDDINILI ININ/EDCITY                             |
| ₹ 7 c.                                                        | Graph ZIAUDDIN UNIVERSITY                                  |
| 1 8 2 A                                                       | Cell EVALABLE AND ADD                                      |
| 22. A forn                                                    | nula in MS-Excel begins with symbol.                       |
| WADON                                                         |                                                            |
| b.                                                            | +                                                          |
| c.                                                            | =                                                          |
| d.                                                            |                                                            |
| 23. Main v                                                    | window is spreadsheet is called                            |
|                                                               | Work sheet                                                 |
| b.                                                            | Work                                                       |
| c.                                                            | Work book                                                  |
| d.                                                            | Account book                                               |
| 24. Each c                                                    | rell in a spread sheet has a unique                        |
| a.                                                            | Column                                                     |
| b.                                                            | Address                                                    |
| c.                                                            | Both a and b                                               |
| d.                                                            | Row                                                        |
| 25. By def                                                    | ault how many worksheets are present in MS-Excel workbook? |
| a.                                                            |                                                            |
| b.                                                            | None                                                       |
| c.                                                            | 5                                                          |
| d.                                                            | 3                                                          |
| 26. Which of the following is not a secondary storage device? |                                                            |
|                                                               |                                                            |
| a.                                                            | DVD                                                        |

- c. Hard Disk
- d. CPU
- 27. Which is the fastest memory?
  - a. None of these
  - b. CPU
  - c. RAM
  - d. Cache
- 28. A bus line consists of
  - a. Accumulators
  - b. Get of parallel lines
  - c. Computer clock
  - d. Registers
- 29. A bus that moves data between the central processor and memory is known as
  - a. I/O bus
  - b. Data bus
  - c. Processor buss
  - d. CPU bus
- 30. The output of Interpreter is called;
  - a. None
  - b. Object code
  - c. Unicode

# 31. All of the first . All of the following may be stored in registers except a. Data

- Program instructions
- c. Memory addresses
- 4 CPU instruction set
- 32. The external devices that are connected to a computer system are known as
  - a. Slots
  - b. Peripherals
  - c. Buses
  - d. Expansion cards
- 33. The storage capacity of zip disk is up to.
  - a. 1000 Bytes
  - b. 1000 GB
  - c. 1000 MB
  - d. 1000 KB
- 34. The extension of an executable file is:
  - a. .xis
  - b. .exe
  - c. .ext
  - d. .doc
- 35. Expansions slots connect interface cards to
  - a. Ports
  - b. Mother board
  - c. Peripheral devices
  - d. System bus

| c.          | Work sheet                                             |
|-------------|--------------------------------------------------------|
| d.          | Database                                               |
| 37. The in  | tersection of a row and column is called;              |
| a.          | Equation                                               |
|             | Field                                                  |
| c.          | Data                                                   |
| d.          | Cell                                                   |
| 38. Which   | cell address will be include in the range C5 : E7      |
|             | C8                                                     |
| b.          | C6                                                     |
| c.          | E4                                                     |
| d.          | D9                                                     |
| 39. Which   | is a correct cell address of worksheet?                |
| a.          | AA                                                     |
| b.          | 25                                                     |
| c.          | C5                                                     |
| d.          | 3B                                                     |
| 40. The st  | ep that obtains next instruction from memory is called |
| 30 a.       | Read ZIAUDDIN UNIVERSITY                               |
| 7 b.        | Fetch ZIAODDII 4 OI 41 V ENSIII                        |
| المحت الأنا | Decode-VALAUNIATION DO                                 |
| d.          | M EXAMINATION BOARD                                    |
| 41 Expan    | sion cards are inserted into                           |
| a.          | Peripheral devices                                     |
| b.          | Slots                                                  |
| c.          | CPU                                                    |
|             | Back of the computer                                   |
| 42. Anoth   | er name for antivirus is                               |
| a.          | Vaccine                                                |
| b.          | Worm                                                   |
| c.          | Trojan horse                                           |
| d.          | DES                                                    |
| 43. Softwa  | are can be removed/installed through:                  |

36. Another name for an electronic spreadsheet is

a. Work bookb. sheets

a. Control panelb. Installerc. Debuggerd. Linker

## **Computer Science Subjective-Model Paper**

#### Intermediate Part – I (11th Class) Examination

Total marks: 24 Time: 3:00 hours

#### **SECTION I**

#### 2. Answer any eight (08) parts from the followings:

 $08 \times 3 = 24$ 

- i) Differentiate between data and information.
- ii) Information Technology has made our world a global village. Justify.
- iii) Define barcode.
- iv) Write some benefits of using computer networks.
- v) Star topology is the best topology. Justify.
- vi) Internet is a single network. Explain
- vii) Define analog signal.
- viii) State data representation in computer. NOTIVERSITY
- ix) Define ASCII code.
- x) Explain virus activation in computers.
- xi) Elaborate the importance of backup.
- xii) Give some causes of virus.
- xiii) Define DMA.
- xiv) Explain the work of a computer.
- xv) RAM is called volatile memory. Justify.

#### **SECTION II**

#### 4. Answer any three (03) parts from the followings:

 $06 \times 3 = 18$ 

- i) Write some applications of ROBOT.
- ii) Banks can benefit from the use of computers. Explain.
- iii) iii) Define video conferencing.
- iv) Explain Computer Simulation.
- v) Differentiate between CAD and CAM.

## **Computer Science Subjective-Model Paper**

#### Intermediate Part – I (11th Class) Examination

Total marks: 15 Time: 1:30 hours

## (Practical Part)

Note: Attempt any three questions from the followings.

05x3=15

- i) Write down the procedure to create a table in MS Word. Also write the Procedure to insert rows in table.
- ii) How chart is created in MS Excel?
- iii) Explain different ways for editing text in MS Word.
- iv) Write procedure for rotating and wrapping text in cell.
- v) Write procedure to add printer in computer

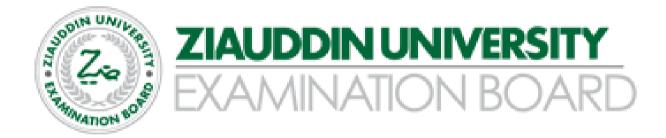